## **COMPILERS** IR Optimisations

hussein suleman uct csc3003s 2007

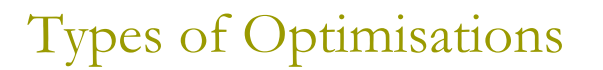

Peephole Optimisation

- Considers only a restricted subset of the IR tree
- **a** Global Optimisation
	- Considers the entire program
- n Modular Optimisation
	- Considers each module in its entirety

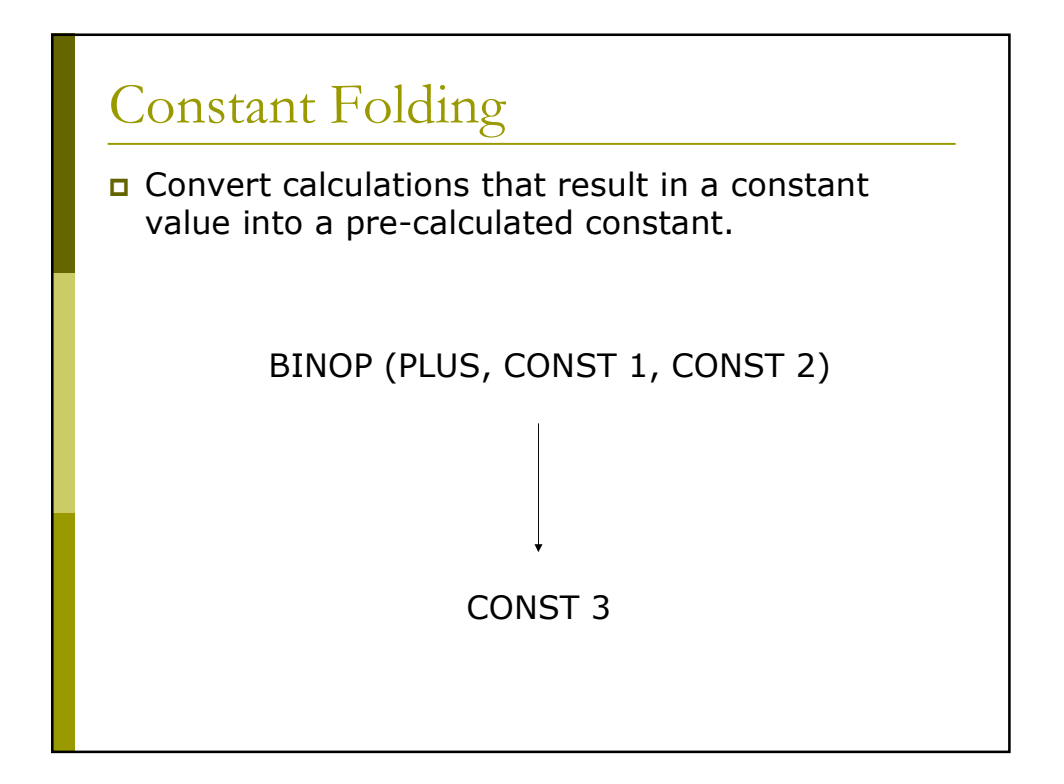

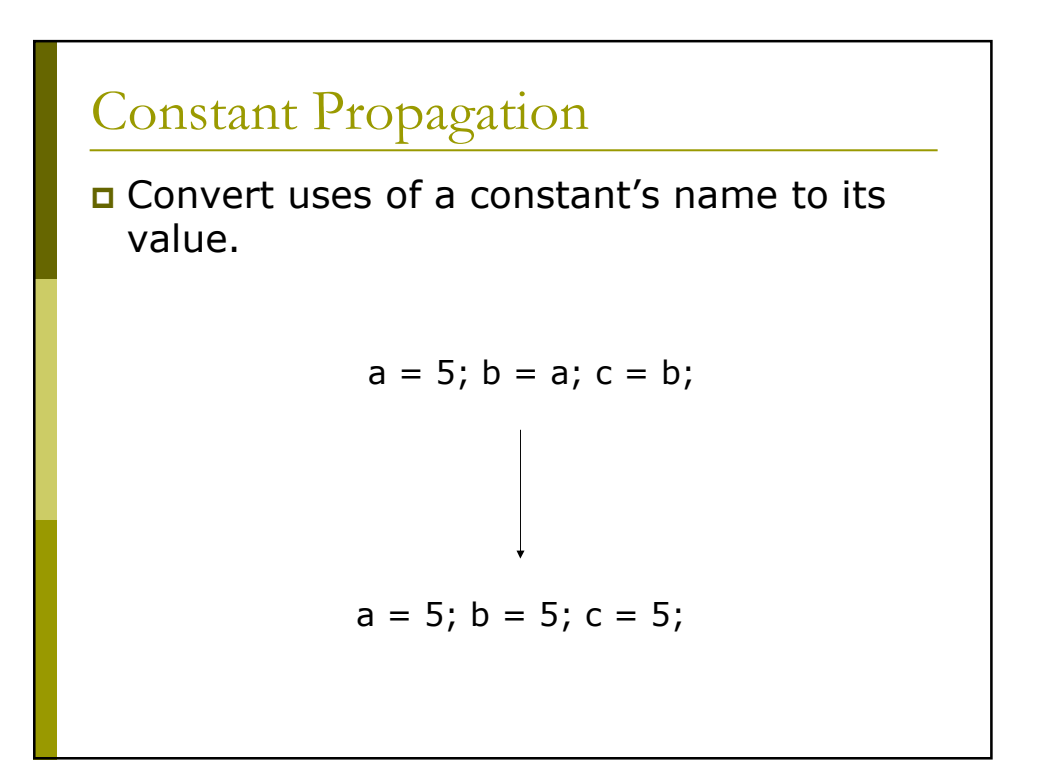

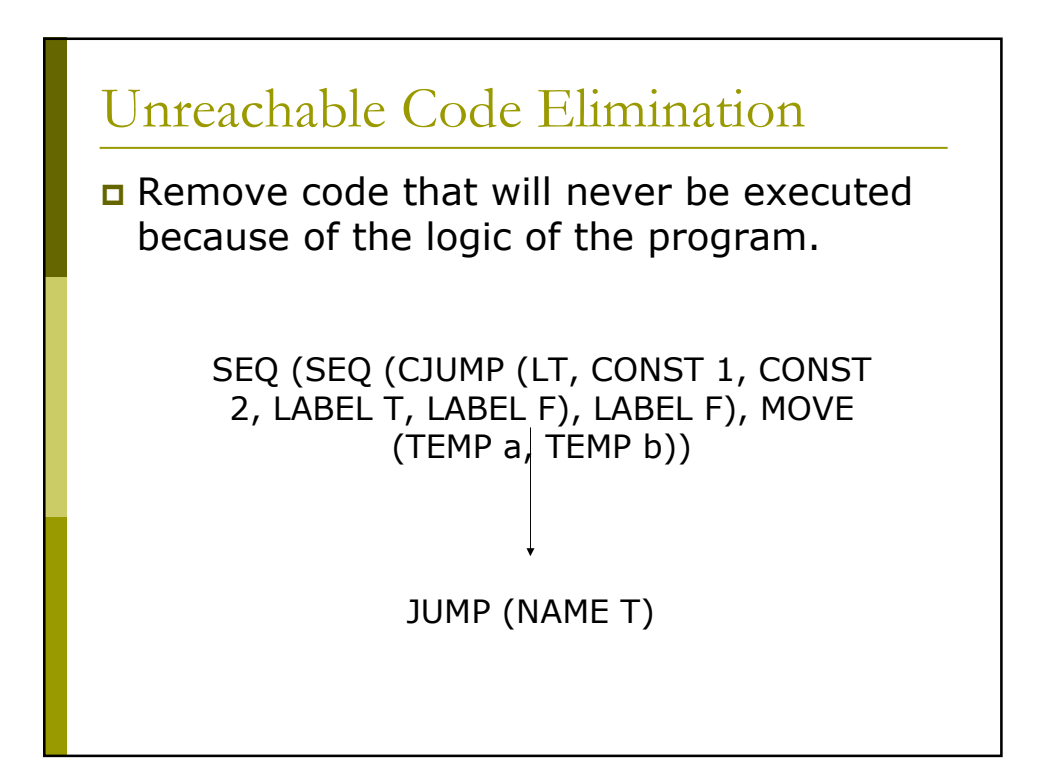

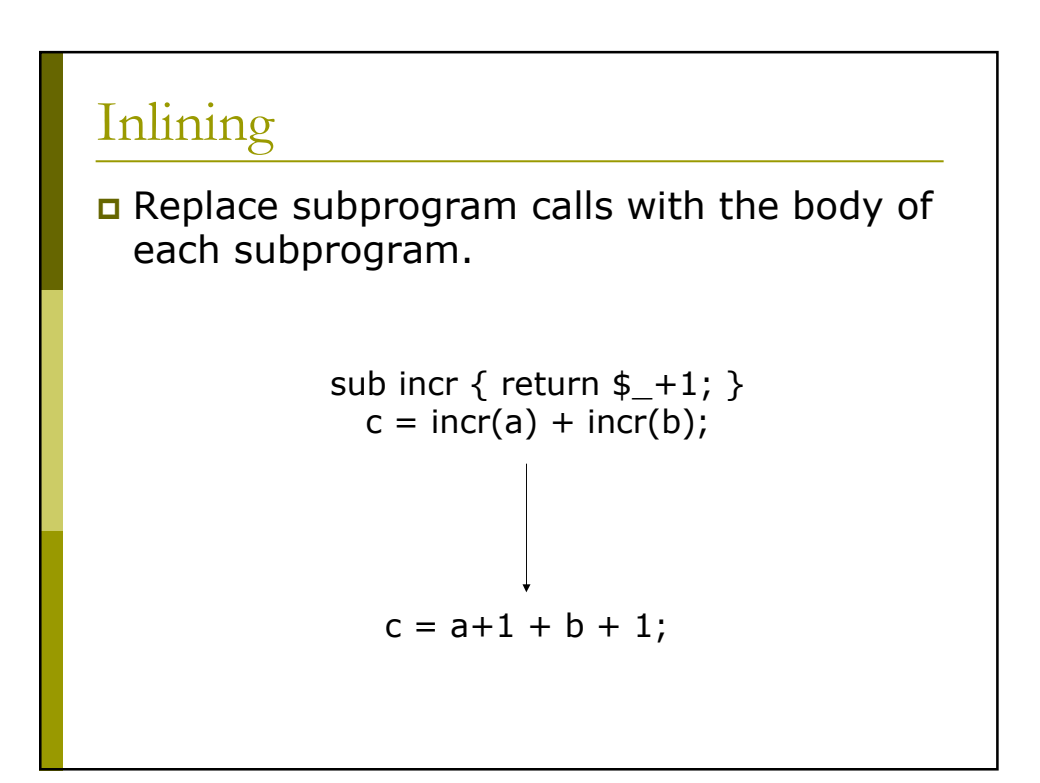

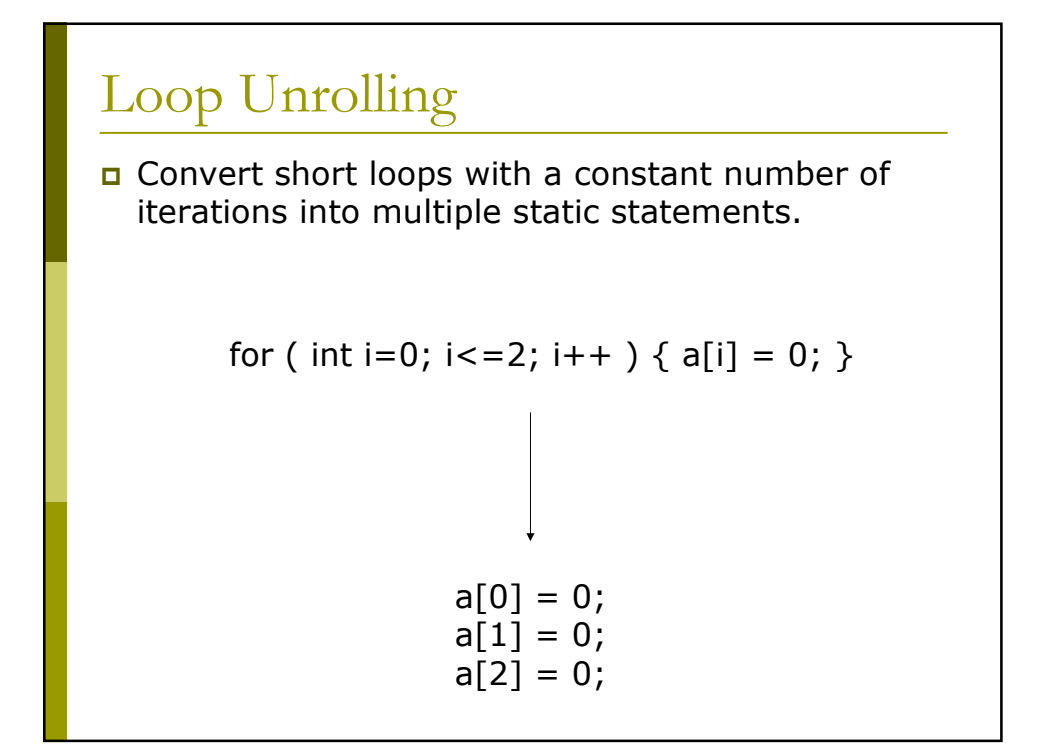

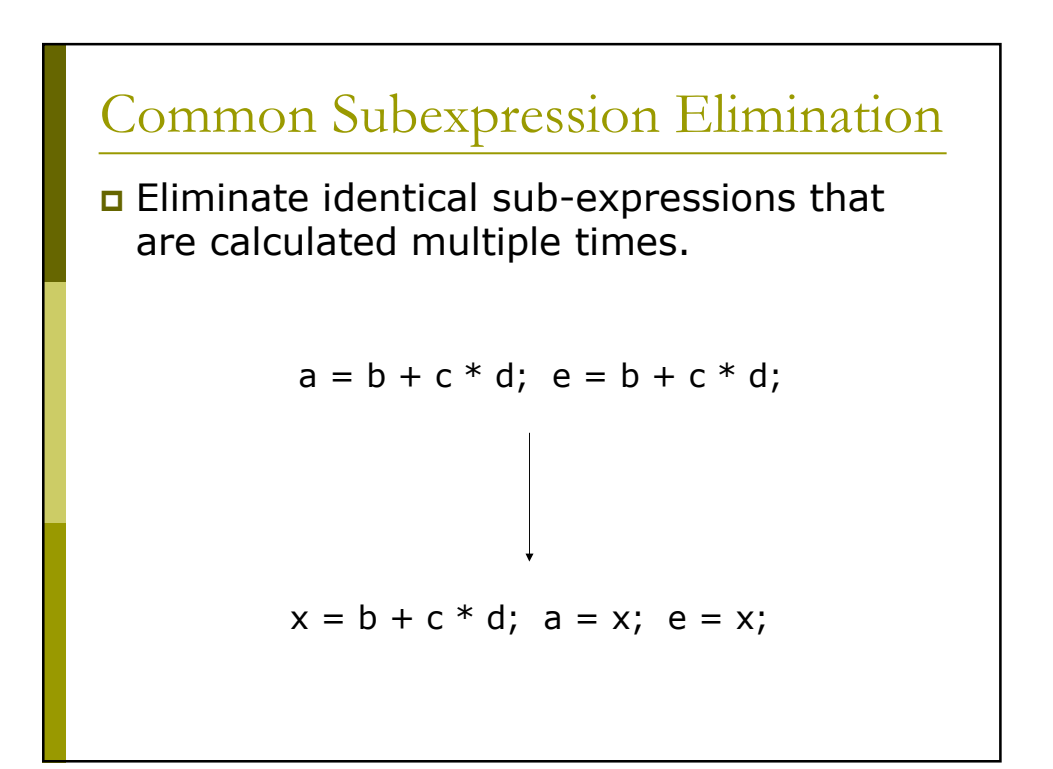

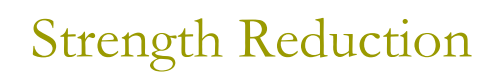

**Q** Convert multiplications within a loop into (possibly faster) additions.

basically ...

for (int i=0; i<50; i+=5) { print i; }